## **Wymagania na poszczególne oceny klasa 8**

Wymagania na każdy stopień wyższy niż dopuszczający obejmują również wymagania na stopień poprzedni.

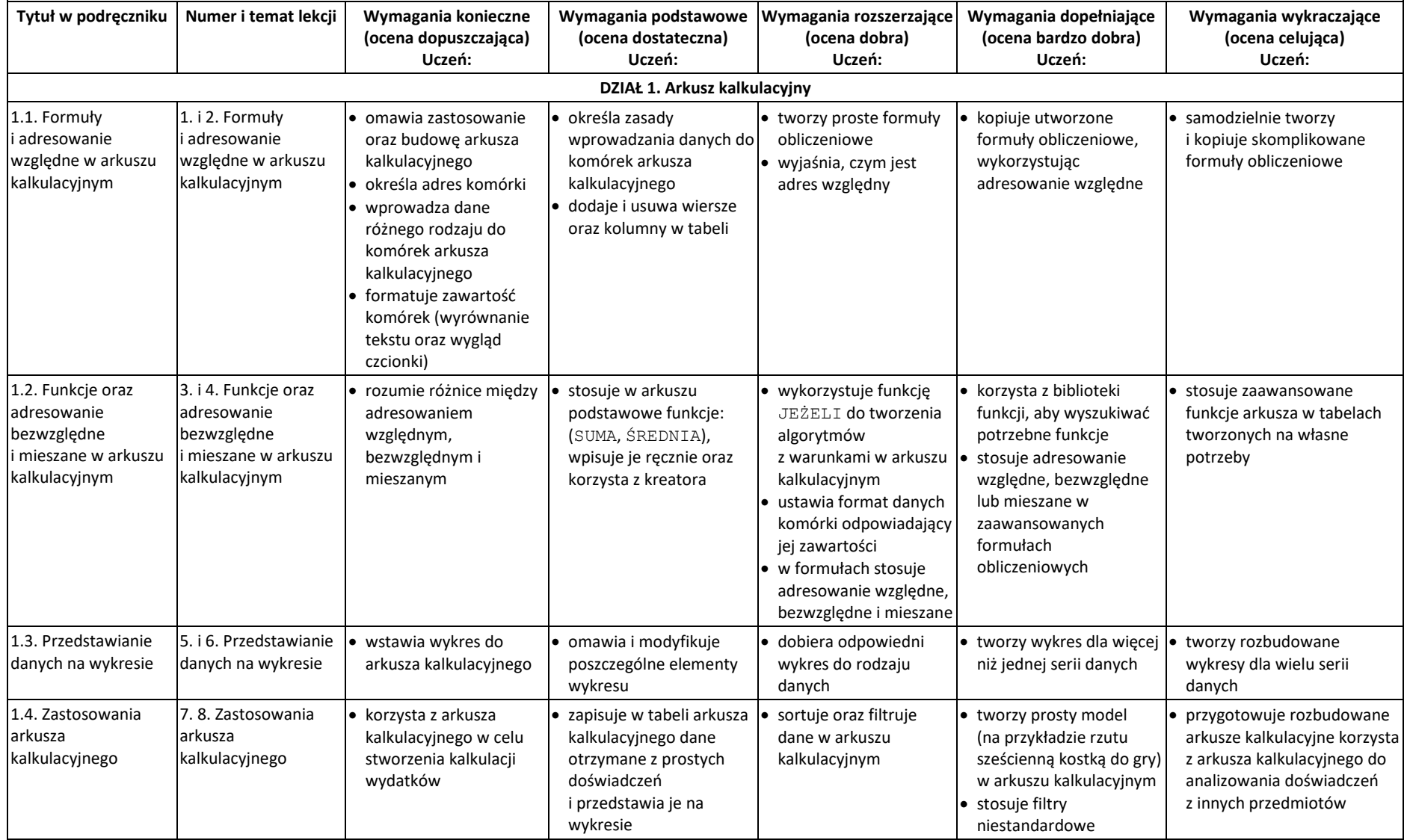

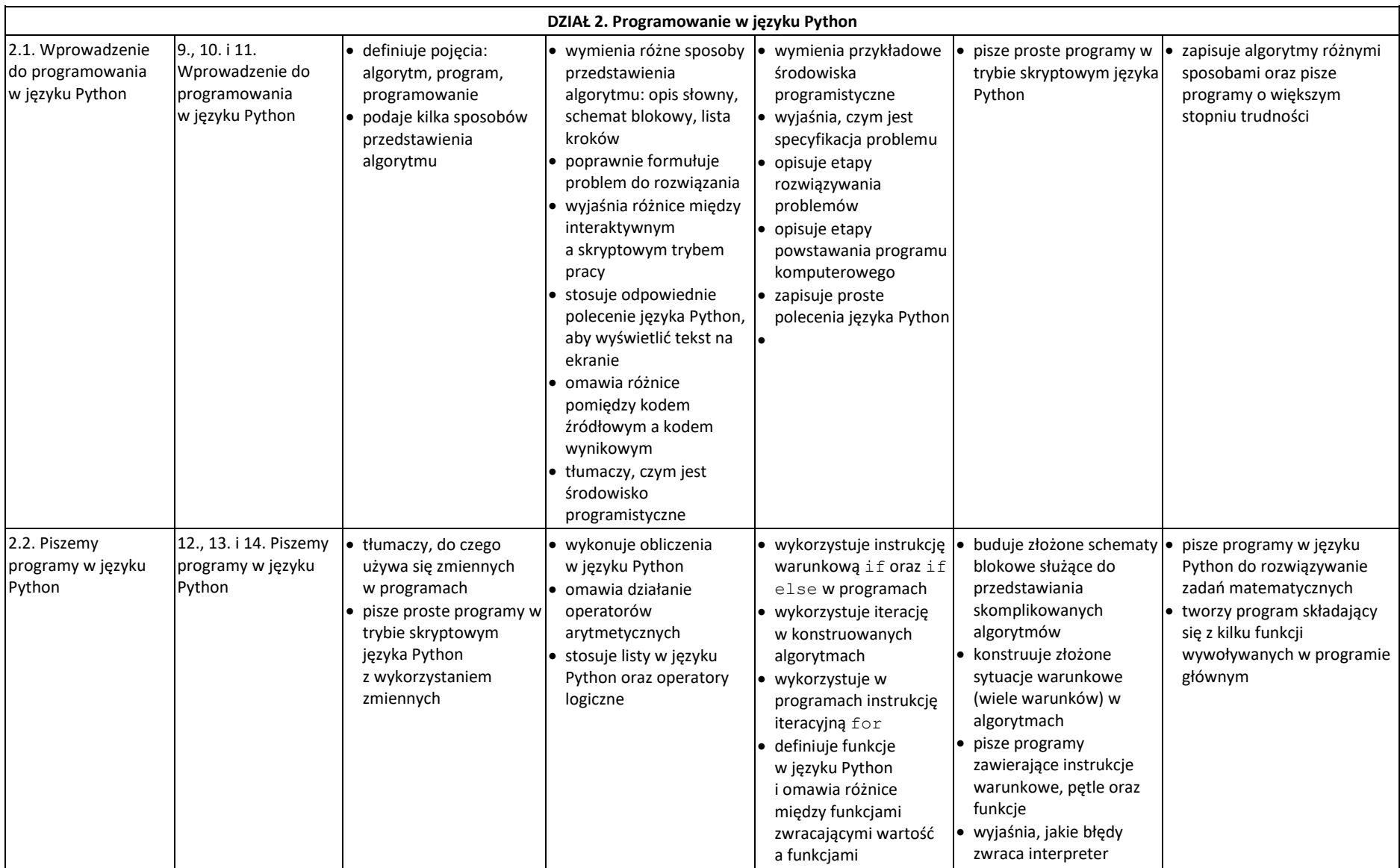

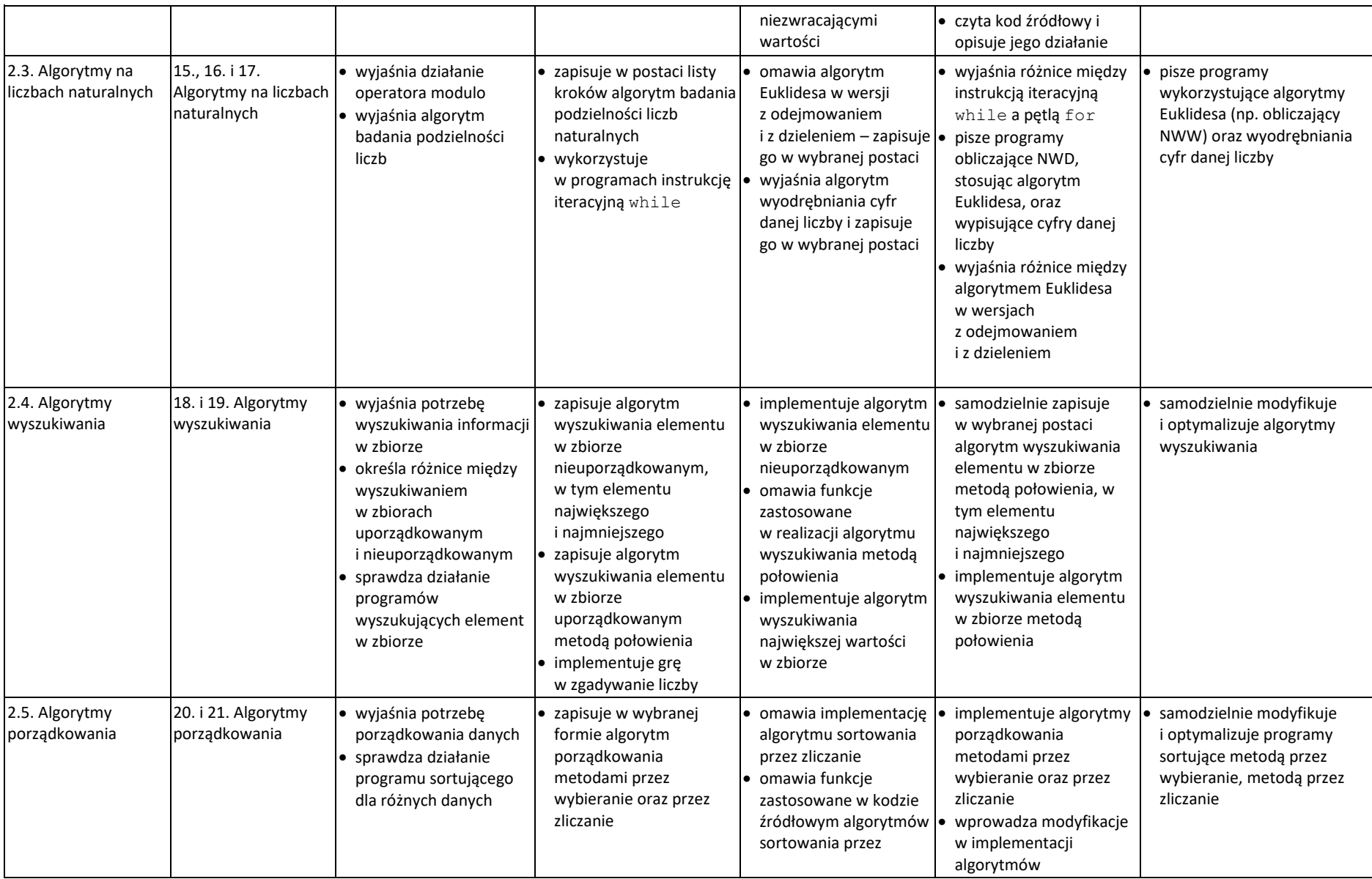

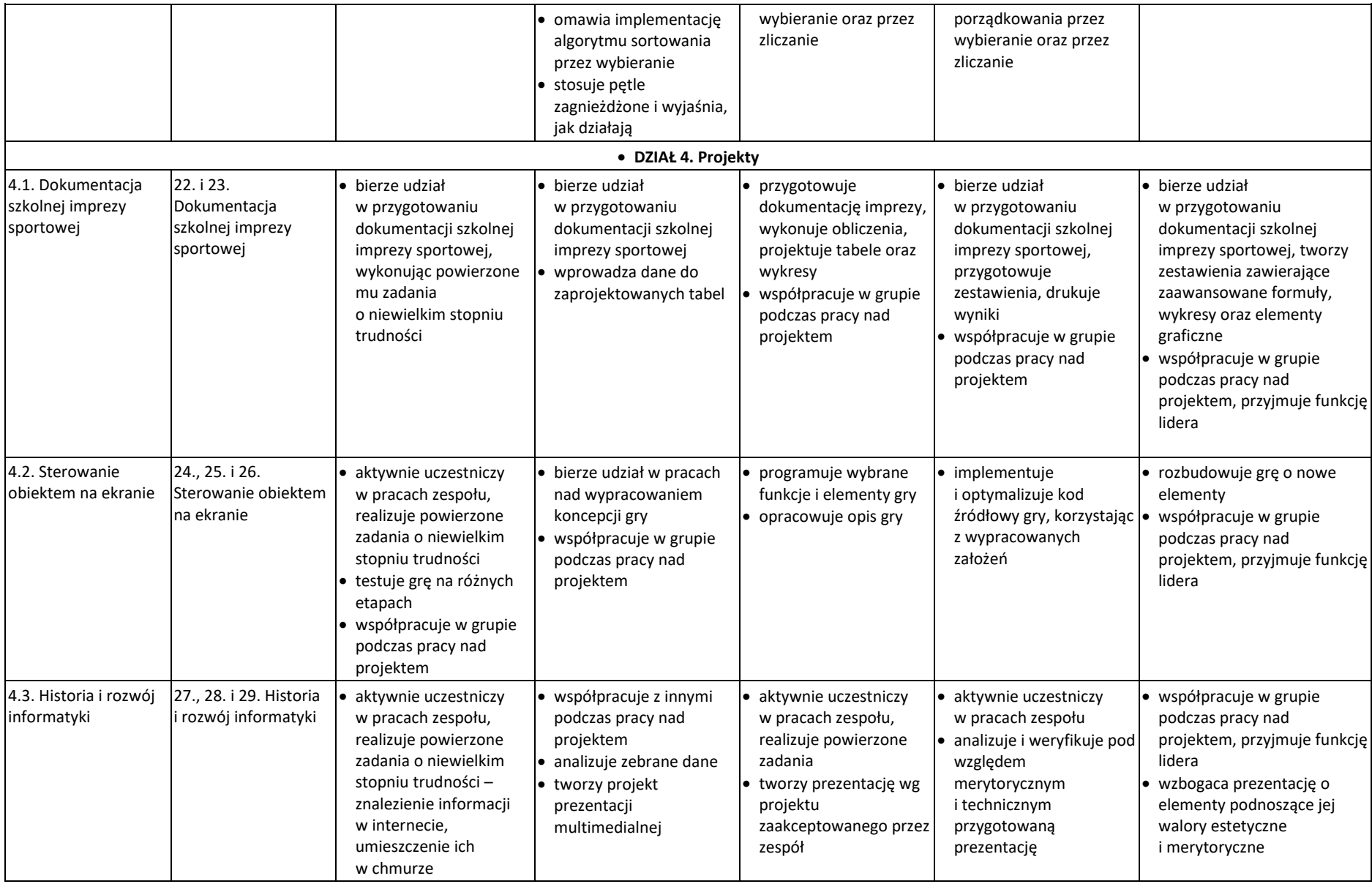

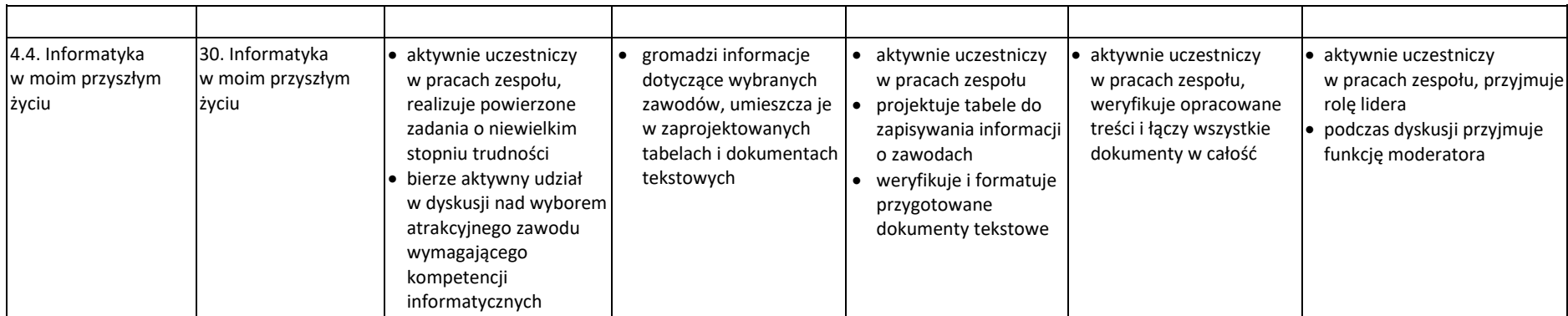